# **DUMPSQARENA**

VMware vRealize Operations 7.5

VMware 5V0-34.19

**Version Demo** 

**Total Demo Questions: 10** 

**Total Premium Questions: 51** 

**Buy Premium PDF** 

https://dumpsarena.com

sales@dumpsarena.com

dumpsarena.com

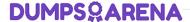

#### **QUESTION NO: 1**

Review the exhibit.

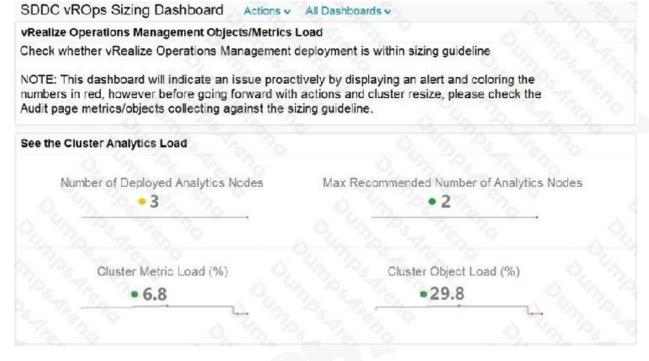

When the Cluster Metric Load or Cluster Object Load exceeds 100%, what is the next step a vRealize Operations administrator should take?

- **A.** Reduce the vRealize Operations data retention time.
- **B.** Add an additional vRealize Operations data node.
- **C.** Increase vRealize Operations polling time.
- **D.** Remove a vCenter from the vSphere management pack.

ANSWER: B

## **QUESTION NO: 2**

Refer to the exhibit.

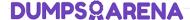

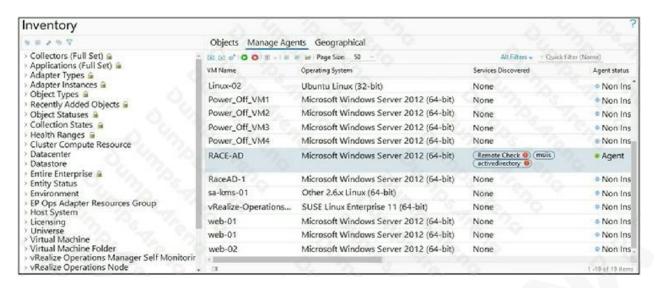

A user has installed and configured Telegraf agent on a Windows domain controller. No application data is being collected.

Which two actions should the user take to see the application data? (Choose two.)

- A. Verify the vCenter adapter collection status.
- **B.** Re-configure the agent on the Windows virtual machine manually.
- C. Verify Active Directory Service status.
- D. Configure ICMP Remote Check.
- E. Validate time synchronization between vRealize Application Remote Collector and vRealize Operations.

## **ANSWER: A E**

### **QUESTION NO: 3**

Refer to the exhibit.

## **DUMPS@ARENA**

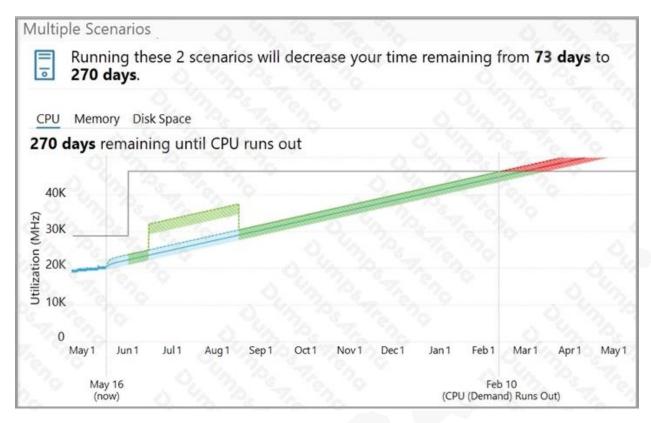

In this planning scenario hosts and VMs are being added.

If the planned addition of hosts and VMs occur, approximately when will this cluster run out of CPU?

- **A.** Feb 10
- **B.** Mar 1
- **C.** Jun 15
- **D.** Aug 15

## **ANSWER: A**

## **QUESTION NO: 4**

Which organizational construct within vRealize Operations has a user-configured dynamic membership criteria?

- A. Resource Pool
- B. Tags
- C. Custom group

## **DUMPSQARENA**

| D. Custom Datacenter                                                                                    |   |
|----------------------------------------------------------------------------------------------------|---|
|                                                                                                    |   |
| ANSWER: C                                                                                               | _ |
|                                                                                                    |   |
| QUESTION NO: 5                                                                                          |   |
| Which three Remote Check options are available with application monitoring? (Choose three.)             |   |
| A. UDP                                                                                                  |   |
| B. SSH                                                                                                  |   |
| C. ICMP                                                                                                 |   |
| D. HTTP                                                                                                 |   |
| E. SNMP                                                                                                 |   |
| F. Telnet                                                                                               |   |
|                                                                                                    |   |
| ANOWED, A C D                                                                                           | _ |
| ANSWER: A C D                                                                                           |   |
|                                                                                                    |   |
| QUESTION NO: 6                                                                                          |   |
| Which two components are directly set in an alert definition? (Choose two.)                             |   |
| A. policies                                                                                             |   |
| B. actions                                                                                              |   |
| C. symptoms                                                                                             |   |
| D. notifications                                                                                        |   |
| E. recommendations                                                                                      |   |
|                                                                                                    |   |
| ANSWER: C E                                                                                             | _ |
|                                                                                                    |   |
| QUESTION NO: 7                                                                                          |   |
|                                                                                                    |   |
| Where in vRealize Operations is the number of additional VMs that can fit into a data center displayed? |   |

A. datacenter Capacity Allocation Overview dashboard

# **DUMPSQARENA**

| B. datacenter object Environment tab                                                                                                    |
|----------------------------------------------------------------------------------------------------|
| C. datacenter object Capacity tab                                                                                                    |
| D. Cluster Utilization dashboard                                                                                                    |
|                                                                                                    |
|                                                                                                    |
| ANSWER: C                                                                                                    |
|                                                                                                    |
| QUESTION NO: 8                                                                                                    |
| Which two virtual machine states can be reclaimed to increase available capacity using vRealize Operations? (Choose two.)                                                |
| A. powered off                                                                                                    |
| B. linked                                                                                                    |
| C. suspended                                                                                                    |
| D. undersized                                                                                                    |
| E. idle                                                                                                    |
|                                                                                                    |
|                                                                                                    |
| ANSWER: A E                                                                                                    |
|                                                                                                    |
| QUESTION NO: 9                                                                                                    |
| A user wants to create a super metric and apply it to a custom group to capture the total of CPU Demand (MHz) of virtual machines that are children of the custom group. |
| Which super metric function would be used to accomplish this?                                                                                                    |
| A. Average                                                                                                    |
| B. Max                                                                                                    |
| C. Sum                                                                                                    |
| D. Count                                                                                                    |
|                                                                                                    |
|                                                                                                    |
| ANSWER: C                                                                                                    |
|                                                                                                    |
| QUESTION NO: 10                                                                                                    |

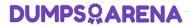

What are two places where views can be consumed in vRealize Operations? (Choose two.)

- A. alert
- **B.** dashboard
- C. Quick Start page
- **D.** notifications
- E. report

ANSWER: B E